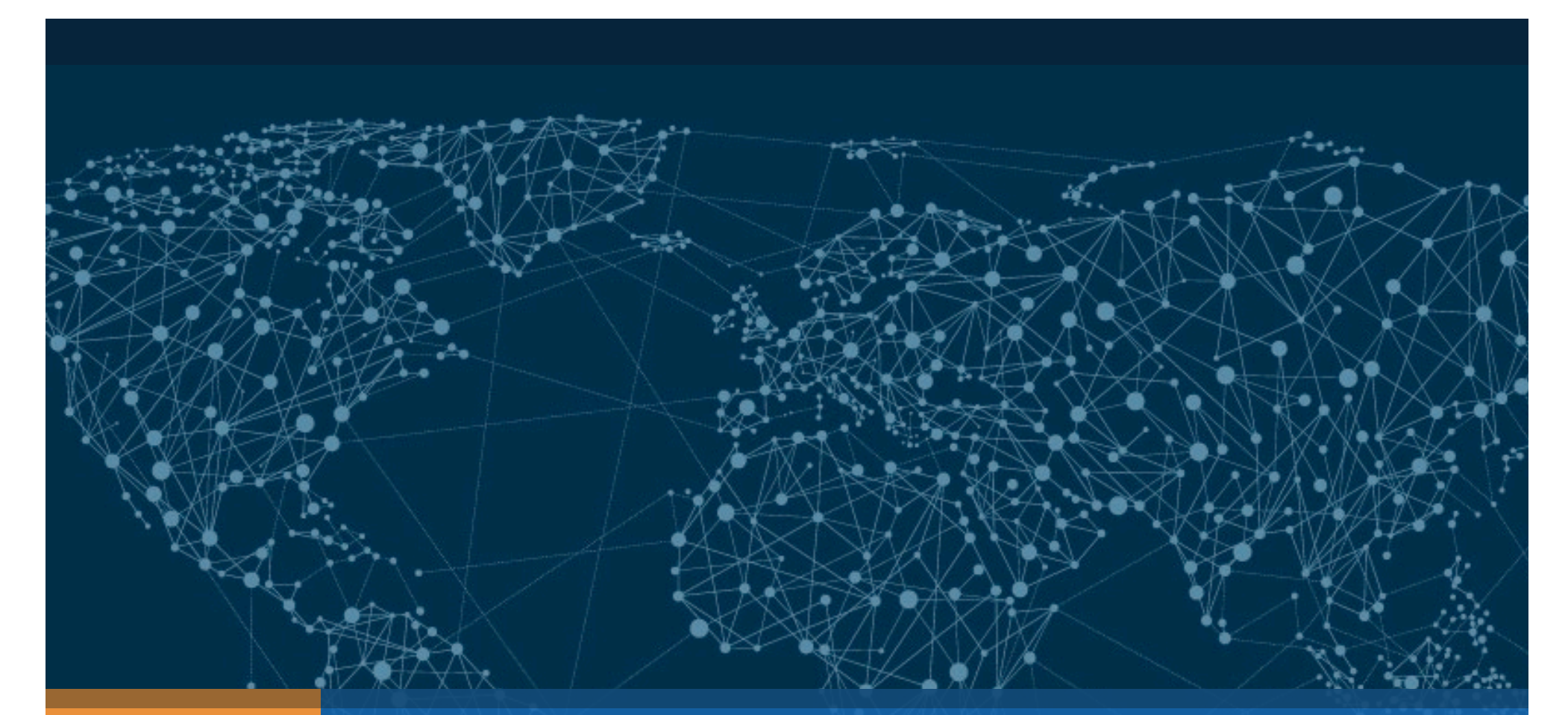

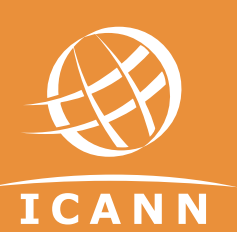

## **DNSSEC: Important Update**  *Root Zone DNSSEC KSK Rollover*

Edward Lewis, Senior Technologist, ICANN 22 May 2017

## KSK Rollover: An Overview

#### **ICANN is in the process of performing a Root Zone DNS Security Extensions (DNSSEC) Key Signing Key (KSK) rollover**

⊙ The Root Zone DNSSEC Key Signing Key "**KSK**" is the top most cryptographic key in the DNSSEC hierarchy

- ⊙ The KSK is a cryptographic public-private key pair:
	- o Public part: trusted starting point for DNSSEC validation
	- Private part: signs the Zone Signing Key (ZSK)

 $\odot$  Builds a "chain of trust" of successive keys and signatures to validate the authenticity of any DNSSEC signed data

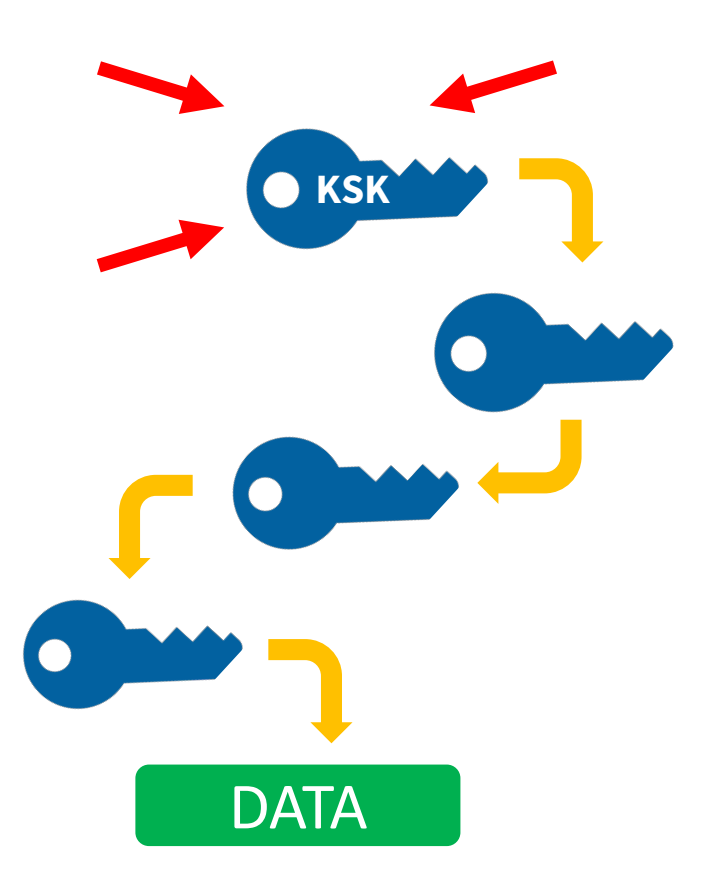

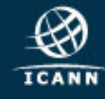

## Why is ICANN Rolling the KSK?

- $\odot$  As with passwords, the cryptographic keys used in DNSSEC-signing DNS data should be changed periodically
	- o Ensures infrastructure can support key change in case of emergency
- $\circ$  This type of change has never before occurred at the root level
	- o There has been one functional, operational Root Zone DNSSEC KSK since 2010
- ⊙ The KSK rollover must be widely and carefully coordinated to ensure that it does not interfere with normal operations

# 2 NSSEC

## When Does the Rollover Take Place?

#### **The KSK rollover is a process, not a single event**

The following dates are key milestones in the process when end users may experience interruption in Internet services:

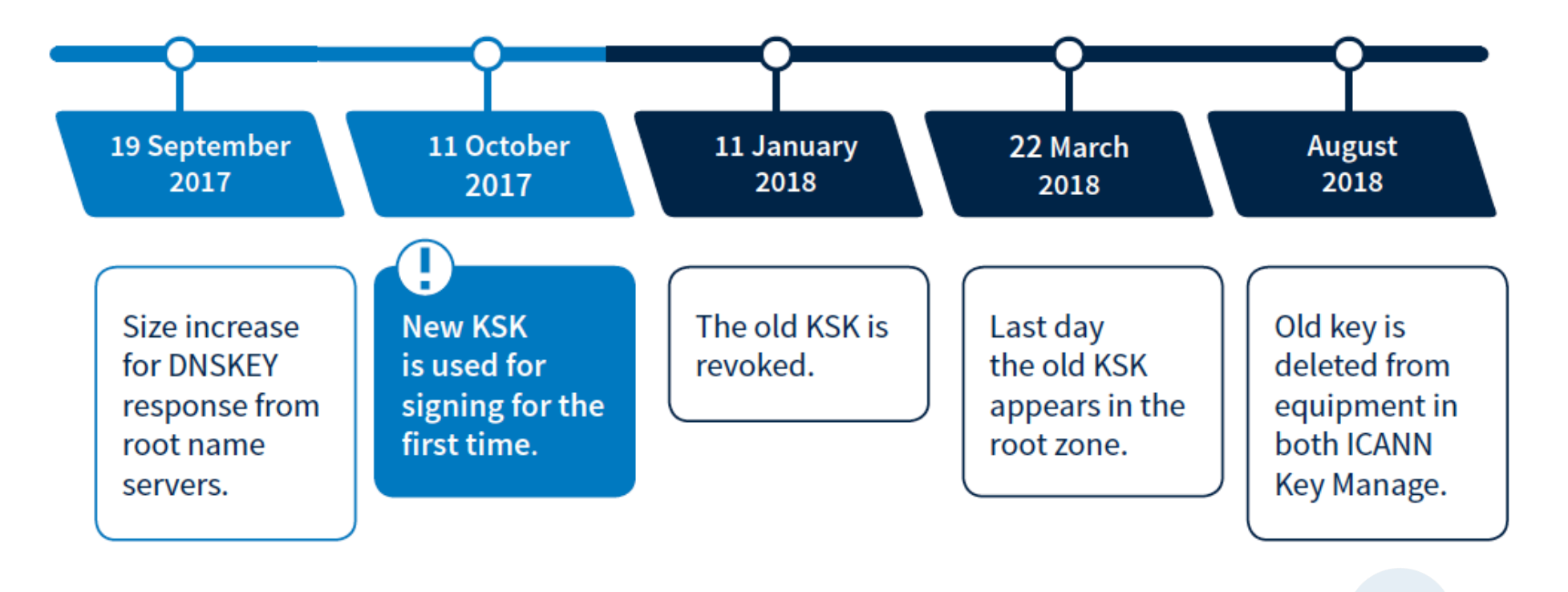

## Who Will Be Impacted?

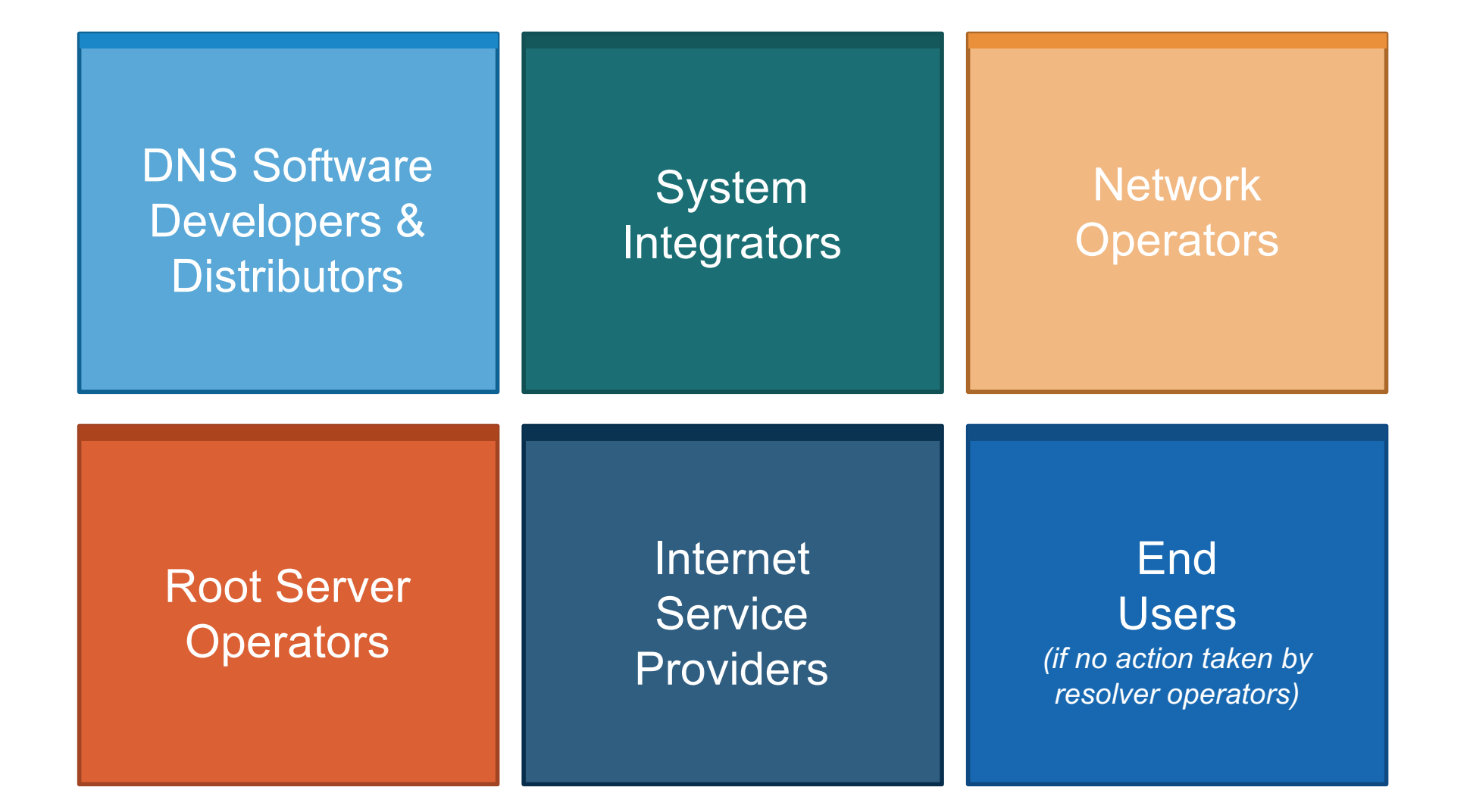

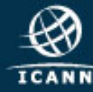

## Why You Need to Prepare

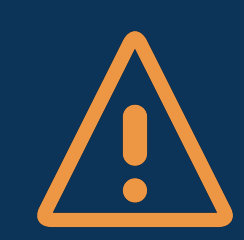

**If you have enabled DNSSEC validation, you must update your systems with the new KSK to help ensure trouble-free Internet access for users**

- ¤ Currently, 25 percent of global Internet users, or **750 million people**, use DNSSEC-validating resolvers that could be affected by the KSK rollover
- $\circ$  If these validating resolvers do not have the new key when the KSK is rolled, end users relying on those resolvers will encounter errors and be **unable to access the Internet**

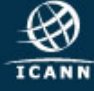

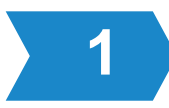

#### **Visit https://icann.org/kskroll**

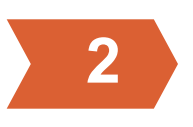

#### **Join the conversation online**

- $\circ$  Use the hashtag #KeyRoll
- $\circ$  Sign up to the mailing list https://mm.icann.org/listinfo/ksk-rollover

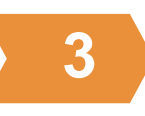

### **Ask a question to globalsupport@icann.org**

o Subject line: "KSK Rollover"

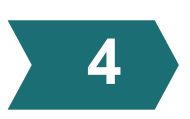

#### **Attend an event**

o Visit https://features.icann.org/calendar to find upcoming KSK rollover presentations in your region

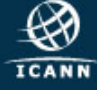